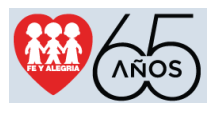

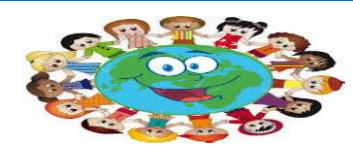

# **GUIA DE TRABAJO MEDIA GENERAL Y TÉCNICA ÁREAS DE FORMACIÓN ESPECÍFICAS ESPECIALIDAD: Servicios MENCIÓN: Informática AÑO: 6to**

# **Semanas: del 25 de Enero al 05 de Febrero del 2021**

**1.- Introducción:** 

Al comenzar el año 2021 continuamos con tu proceso formativo, brindándote oportunidades de aprendizaje para que puedas desarrollar tus competencias específicas relacionadas con tu mención, aumentando las oportunidades de empleabilidad e inserción social, laboral y productiva.

Como te vas a dar cuenta esta guía, tiene actividades más complejas, ya que tendrás tres (3) semanas, para realizarla.

Por lo que te seguimos recordando que el esquema de planificación el cual debe realizarse antes de empezar, incluyendo todas las actividades de la semana, comenzando desde el mismo momento que se te entrega el plan. Recuerda que no se trata de tiempo libre, sino de trabajo semanal Plan de trabajo Semanal: (Llenar antes de empezar)

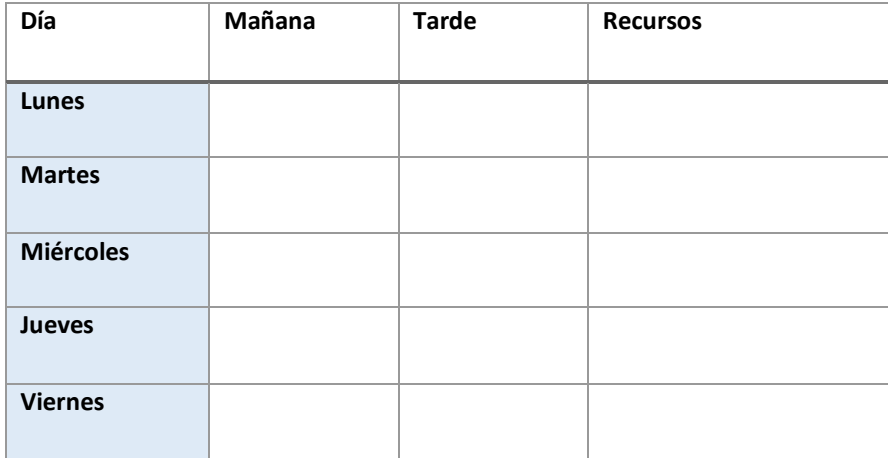

\_\_\_\_\_\_\_\_\_\_\_\_\_\_\_\_\_\_\_\_\_\_\_\_\_\_\_\_\_\_\_\_\_\_\_\_\_\_\_\_\_\_\_\_\_\_\_\_\_\_\_\_\_\_\_\_\_\_\_\_\_\_\_\_\_\_\_\_\_\_\_\_\_\_\_\_\_\_\_\_\_\_\_\_\_ \_\_\_\_\_\_\_\_\_\_\_\_\_\_\_\_\_\_\_\_\_\_\_\_\_\_\_\_\_\_\_\_\_\_\_\_\_\_\_\_\_\_\_\_\_\_\_\_\_\_\_\_\_\_\_\_\_\_\_\_\_\_\_\_\_\_\_\_\_\_\_\_\_\_\_\_\_\_\_\_\_\_\_\_\_ \_\_\_\_\_\_\_\_\_\_\_\_\_\_\_\_\_\_\_\_\_\_\_\_\_\_\_\_\_\_\_\_\_\_\_\_\_\_\_\_\_\_\_\_\_\_\_\_\_\_\_\_\_\_\_\_\_\_\_\_\_\_\_\_\_\_\_\_\_\_\_\_\_\_\_\_\_\_\_\_\_\_\_

Observaciones:\_\_\_\_\_\_\_\_\_\_\_\_\_\_\_\_\_\_\_\_\_\_\_\_\_\_\_\_\_\_\_\_\_\_\_\_\_\_\_\_\_\_\_\_\_\_\_\_\_\_\_\_\_\_\_\_\_\_\_\_\_\_\_\_\_\_\_\_\_\_\_\_

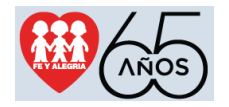

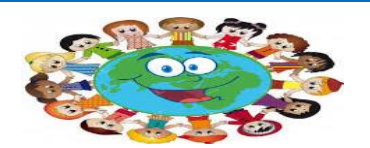

#### **MATERIAL DE APOYO**

#### **Tic**

Son el conjunto de tecnologías desarrolladas para gestionar información y enviarla de un lugar a otro, también permiten la adquisición, producción, tratamiento, comunicación, registro y presentación de información, en forma de voz, imágenes y datos contenidos en señales de naturaleza acústica, óptica o electromagnética. Incluyen las tecnologías para almacenar información y recuperarla después, enviar y recibir información de un sitio a otro, o procesar información para poder calcular resultados y elaborar informes. Incluyen la electrónica como tecnología base que soporta el desarrollo de las telecomunicaciones, la informática y el audiovisual.

Internet de banda ancha, teléfonos móviles de última generación, televisión de alta definición, códigos de barras para gestionar los productos en un supermercado, bandas magnéticas para operar con seguridad con las tarjetas de crédito, cámaras digitales, reproductores de MP3 son algunos ejemplos de tecnologías de la información y la comunicación que se pueden ver en la actualidad. Las TIC tienden a ocupar un lugar creciente en la vida humana y el funcionamiento de las sociedades.

La tecnología digital, unida a la aparición de ordenadores cada vez más potentes, ha permitido a la humanidad progresar muy rápidamente en la ciencia y la técnica desplegando el arma más poderosa: la información y el conocimiento.

Las Tecnologías de la Información y la Comunicación han transformado la gestión de las empresas y la manera de hacer negocios:

- Para comunicarnos con nuestro clientes
- Para gestionar pedidos
- Para promocionar nuestros productos
- Para relacionarnos con la administración pública

Las TIC conforman el conjunto de recursos necesarios para manipular la información: los ordenadores, los programas informáticos y las redes necesarias para convertirla, almacenarla, administrarla, transmitirla y encontrarla.

#### **Se pueden clasificar las TIC según:**

• Las redes.

- Los terminales.
- Los servicios.

Las redes: Las diferentes redes de acceso disponibles actuales son: telefonía fija, banda ancha, telefonía móvil, redes de televisión, redes en el hogar, etc.

Los terminales: Los terminales actúan como punto de acceso de los ciudadanos a la sociedad de la información y por eso son de suma importancia y son uno de los elementos que más han evolucionado y evolucionan: es continua la aparición de terminales que permiten aprovechar la digitalización de la información y la creciente disponibilidad de infraestructuras por intercambio de esta información digital. A esto han contribuido diversas novedades tecnológicas que han coincidido en el tiempo para favorecer un entorno propicio, ya que la innovación en terminales va unida a la innovación en servicios pues usualmente el terminal es el elemento que limita el acceso.

Servicios en las TIC: Las empresas y entidades pasaron a utilizar las TIC como un nuevo canal de difusión de los productos y servicios aportando a sus usuarios una ubicuidad de acceso. Aparecieron un segundo grupo de servicios TIC como el comercio electrónico, la banca online, el acceso a contenidos informativos y de ocio y el acceso a la administración pública. La telefonía móvil es uno de los apartados que aporta más actividad a los servicios de las TIC. Además de las llamadas de voz, los mensajes cortos (SMS) es uno de los sistemas de comunicación más baratos, eficaces y rápidos que existen.

### CARACTERÍSTICAS

- Permiten la interconexión.
- Tienen elevados parámetros de imagen y sonido.
- Inmaterialidad (Posibilidad de digitalización): Las TIC convierten la información, tradicionalmente sujeta a un medio físico, en inmaterial. Mediante la digitalización es posible almacenar grandes cantidades de información, en dispositivos físicos de pequeño tamaño (discos, CD, memorias USB, etc.). A su vez los usuarios pueden acceder a información ubicada en dispositivos electrónicos lejanos, que se transmite utilizando las redes de comunicación, de una forma transparente e inmaterial.

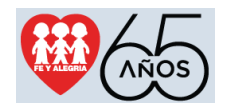

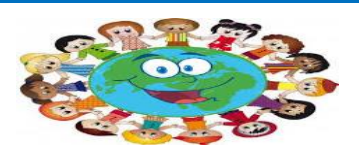

Esta característica, ha venido a definir lo que se ha denominado como "realidad virtual", esto es, realidad no real. Mediante el uso de las TIC's se están creando grupos de personas que interactúan según sus propios intereses, conformando comunidades o grupos virtuales.

 Instantaneidad: Podemos transmitir la información instantáneamente a lugares muy alejados físicamente, mediante las denominadas "autopistas de la información". Se han acuñado términos como ciberespacio, para definir el espacio virtual, no real, en el que se sitúa la información, al no asumir las características físicas del objeto utilizado para su almacenamiento, adquiriendo ese grado de inmediatez e inmaterialidad.

**Aplicaciones Multimedia:** Las aplicaciones o programas multimedia han sido desarrollados como una interfaz amigable y sencilla de comunicación, para facilitar el acceso a las TIC de todos los usuarios. Una de las características más importantes de estos entornos es "La interactividad". Es posiblemente la característica más significativa. A diferencia de las tecnologías más clásicas (TV, radio) que permiten una interacción unidireccional, de un emisor a una masa de espectadores pasivos, el uso del ordenador interconectado mediante las redes digitales de comunicación, proporciona una comunicación bidireccional (sincrónica y asincrónica), persona- persona y 2. persona- grupo.

Se está produciendo, por tanto, un cambio hacia la comunicación entre personas y grupos que interactúan según sus intereses, conformando lo que se denomina "comunidades virtuales". El usuario de las TIC es por tanto, un sujeto activo, que envía sus propios mensajes y, lo más importante, toma las decisiones sobre el proceso a seguir: secuencia, ritmo, código, etc.

- Interactividad: La interactividad es posiblemente la característica más importante de las TIC para su aplicación en el campo educativo. Mediante las TIC se consigue un intercambio de información entre el usuario y el ordenador. Esta característica permite adaptar los recursos utilizados a las necesidades y características de los sujetos, en función de la interacción concreta del sujeto con el ordenador.
- Penetración en todos los sectores (culturales, económicos, educativos, industriales…): El impacto de las TIC no se refleja únicamente en un individuo, grupo, sector o país, sino que, se extiende al conjunto de las sociedades del planeta. Los propios conceptos de "la sociedad de la información" y "la globalización", tratan de referirse a este proceso. Así, los efectos se extenderán a todos los habitantes, grupos e instituciones conllevando importantes cambios, cuya complejidad está en el debate social hoy en día (Beck, U. 1999).

**Innovación:** Las TIC están produciendo una innovación y cambio constante en todos los ámbitos sociales. Sin embargo, es de reseñar que estos cambios no siempre indican un rechazo a las tecnologías o medios anteriores, sino que en algunos casos se produce una especie de simbiosis con otros medios. Por ejemplo, el uso de la correspondencia personal se había reducido ampliamente con la aparición del teléfono, pero el uso y potencialidades del correo electrónico han llevado a un resurgimiento de la correspondencia personal.

### LOS COMPONENTES BASE DE LAS TIC

Existen múltiples factores de índole tecnológico que explican la convergencia de la Electrónica, la Informática y las Telecomunicaciones en las TIC. Pero todos se derivan de tres hechos fundamentales:

Los tres campos de actividad se caracterizan por utilizar un soporte físico común. como es la microelectrónica.

2. Por la gran componente de software incorporado a sus productos.

3. Por el uso intensivo de infraestructuras de comunicaciones que permiten la distribución (deslocalización) de los distintos elementos de proceso de la información en ámbitos geográficos distintos.

La microelectrónica, frecuentemente denominada hardware, está residente en todas las funcionalidades del proceso de información. Resuelve los problemas relacionados con la interacción con el entorno como la adquisición y la presentación de la información, mediante dispositivos como transductores, tarjetas de sonido, tarjetas gráficas, etc. No obstante, su mayor potencialidad está en la función de tratamiento de la información. La unidad fundamental de tratamiento de la información es el microprocesador, que es el órgano que interpreta las órdenes del software, las procesa y genera una respuesta. La microelectrónica también está presente en todas las funciones de comunicación, almacenamiento y registro.

El software traslada las órdenes que un usuario da a una computadora al lenguaje de ejecución de órdenes que entiende la máquina. Está presente en todas las funcionalidades del proceso de la información, pero especialmente en el tratamiento de la información. El hardware sólo entiende un lenguaje que es el de las señales eléctricas en forma de tensiones eléctricas, por lo que es necesario abstraer de esta complejidad al hombre y poner a su disposición elementos más cercanos a sus modos de expresión y razonamiento.

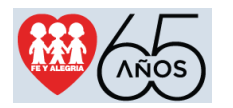

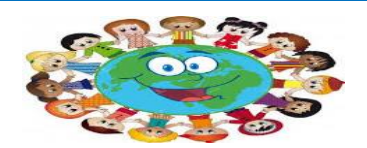

Las infraestructuras de comunicaciones constituyen otro elemento base del proceso de información, desde el momento en que alguna de las funcionalidades resida en un lugar físicamente separado de las otras. Para acceder a esta función hay que utilizar redes de comunicación por las que viaja la información, debiéndose asegurar una seguridad, calidad, inexistencia de errores, rapidez, etc.

# Medidas de protección en las TIC's

La mayoría de las estafas cometidas a través del denominado phishing se perpetran por medio del correo electrónico. El llamado phishing es una estafa que se comete mediante el uso de algún tipo de ingeniería social. Consiste en la obtención de información confidencial de forma fraudulenta por parte de un *phisher* o estafador, que para ello suplanta la identidad de una persona o empresa de confianza a través de una aparente comunicación oficial electrónica, que por lo general es un correo electrónico, algún sistema de mensajería instantánea e incluso, en ocasiones, una llamada telefónica.

A continuación te presentamos algunas de las medidas que debes seguir para protegerte de dicho delito:

- Tener precaución al momento de hacer clic en los vínculos adjuntados en mensajes de correo electrónico que, en el caso de los mensajes de phishing, suelen conducir a sitios falsos directamente donde, sin caer en la cuenta de ello, se puede proporcionar información confidencial a defraudadores profesionales.
- No hacer clic en ningún vínculo incluido en un mensaje de correo electrónico, a menos de que se tenga plena seguridad de la legitimidad de su destino, y no obstante que la barra de direcciones parezca mostrar una dirección web correcta, pues los defraudadores echan mano de distintos métodos para mostrar URL falsas en la barra de direcciones del explorador.
- Comprobar la seguridad de todo sitio web, antes de introducir en ellos cualquier tipo de información personal o financiera.
- No introducir jamás información en ventanas emergentes, aunque se muestren sobre una ventana de confianza, parezcan oficiales o "demuestren" de alguna forma su "seguridad", pues la apertura de tales ventanas constituye precisamente una de las principales técnicas de los phishers para cometer sus delitos.

# Cinco sugerencias sobre los archivos adjuntos de correo electrónico

Como sabrás, gran parte de los virus informáticos y otro software malintencionados se propagan al abrir archivos que se envían como adjuntos a los mensajes de correo electrónico. Para evitar que tu computadora se infecte con este tipo de archivos, te sugerimos respetar las siguientes reglas:

- · No abrir ningún archivo adiunto si no lo solicitaste ni conoces al remitente.
- Eliminar de inmediato cualquier mensaje de correo electrónico con un archivo adjunto, proveniente de algún remitente desconocido.
- Utilizar software antivirus y mantenerlo actualizado.
- Notificar al destinatario el envío de un archivo adiunto, a fin de que no lo confunda con un virus.
- Emplear filtros contra correo no deseado, la mayoría del cual contiene peligrosos archivos adjuntos.

#### **Anexo 2- Redes**

La historia de internet se remonta al desarrollo de las redes de comunicación. La idea de una red de ordenadores creada para permitir la comunicación general entre usuarios de varias computadoras sea tanto desarrollos tecnológicos como la fusión de la infraestructura de la red ya existente y los sistemas de telecomunicaciones. La primera descripción documentada acerca de las interacciones sociales que podrían ser propiciadas a través del networking (trabajo en red) está contenida en una serie de memorandos escritos por J. C. R. Licklider, del Massachusetts Institute of Technology, en agosto de 1962, en los cuales Licklider discute sobre su concepto de Galactic Network (Red Galáctica)

Las versiones más antiguas de estas ideas aparecieron a finales de los años cincuenta. Implementaciones prácticas de estos conceptos empezaron a finales de los ochenta y a lo largo de los noventa. En la década de 1980, tecnologías que reconoceríamos como las bases de la moderna Internet, empezaron a expandirse por todo el mundo. En los noventa se introdujo la World Wide Web (WWW), que se hizo común.

La infraestructura de Internet se esparció por el mundo, para crear la moderna red mundial de computadoras que hoy conocemos como internet. Atravesó los países occidentales e intentó una

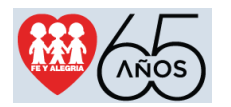

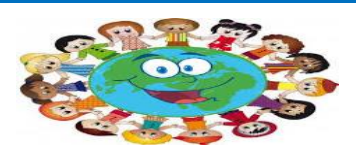

penetración en los países en desarrollo, creando un acceso mundial a información y comunicación sin precedentes, pero también una brecha digital en el acceso a esta nueva infraestructura. Internet también alteró la economía del mundo entero, incluyendo las implicaciones económicas de la burbuja de las .com.

Un método de conectar computadoras, prevalente sobre los demás, se basaba en el método de la computadora central o unidad principal, que simplemente consistía en permitir a sus terminales conectarse a través de largas líneas alquiladas. Este método se usaba en los años cincuenta por el Proyecto RAND para apoyar a investigadores como Herbert Simon, en Pittsburgh (Pensilvania), cuando colaboraba a través de todo el continente con otros investigadores de Santa Mónica (California) trabajando en demostración automática de teoremas e inteligencia artificial.

Un pionero fundamental en lo que se refiere a una red mundial, J. C. R. Licklider, comprendió la ¿Qué es una red? necesidad de una red mundial, según consta en su documento de enero, 1960, «Man-Computer Symbiosis» («Simbiosis Hombre-Computadora»).

Una red de muchos [ordenadores], conectados mediante líneas de comunicación de banda ancha" las cuales proporcionan "las funciones que existen hoy en día de las bibliotecas junto con anticipados avances en el guardado y adquisición de información y [otras] funciones simbióticas.

#### J. C. R Licklider[2]

En octubre de 1962, Licklider fue nombrado jefe de la oficina de procesado de información ARPA, y empezó a formar un grupo informal dentro del DARPA del Departamento de Defensa de los Estados Unidos para investigaciones sobre ordenadores más avanzadas. Como parte del papel de la oficina de procesado de información, se instalaron tres terminales de redes: una para la System Development Corporation en Santa Mónica, otra para el Proyecto Genie en la Universidad de California (Berkeley) y otra para el proyecto Multics en el Instituto Tecnológico de Massachusetts. La necesidad de Licklider de redes se haría evidente por los problemas que esto causó.

Para cada una de estas tres terminales, tenía tres diferentes juegos de comandos de usuario. Por tanto, si estaba hablando en red con alguien en la SDC y quería hablar con alguien que conocía en Berkeley o en el MIT sobre esto, tenía que irme de la terminal de la S.C.D., pasar y registrarme en la otra terminal para contactar con él.

Dije, es obvio lo que hay que hacer: si tienes esas tres terminales, debería haber una terminal que fuese a donde sea que quisieras ir y en donde tengas interactividad. Esa idea es el ARPANet.

Robert W. Taylor, co-escritor, junto con Licklider, de "The Computer as a Communications Device" (El Ordenador como un Dispositivo de Comunicación), en una entrevista con el New York Times[3]

Como principal problema en lo que se refiere a las interconexiones está el conectar diferentes redes físicas para formar una sola red lógica. Durante la década de 1960, varios grupos trabajaron en el concepto de la conmutación de paquetes. Un paquete es un grupo de información que consta de dos partes: los datos propiamente dichos y la información de control, en la que está especificado la ruta a seguir a lo largo de la red hasta el destino del paquete. Mil octetos es el límite de longitud superior de los paquetes, y si la longitud es mayor el mensaje se fragmenta en otros paquetes. Normalmente se considera que Donald Davies (National Physical Laboratory), Paul Baran (Rand Corporation) y Leonard Kleinrock (MIT) lo han inventado simultáneamente. [4]

En informática, se entiende por red (usualmente red informática o red de computadoras) a la interconexión de un número determinado de computadores (o de redes, a su vez) mediante dispositivos alámbricos o inalámbricos que, mediante impulsos eléctricos, ondas electromagnéticas u otros medios físicos, les permiten enviar y recibir información en paquetes de datos, compartir sus recursos y actuar como un conjunto organizado.

Las redes cuentan con procesos de emisión y recepción de mensajes, así como de una serie de códigos y estándares que garantizan su comprensión por los computadores conectados a la red (y no por cualquier otro). A dichos estándares de comunicación se los conoce como protocolos, y el más común de ellos actualmente es el TCP/IP.

La construcción de una red permite administrar una comunicación interna, compartir la ejecución de programas o el acceso a Internet, e incluso la administración de periféricos como impresoras, escáneres, etc. Este tipo de sistemas de enjambre sostienen actualmente muchos de los procesos de administración y procesamiento de información en nuestros días, como son las redes de telecomunicaciones, la Internet o las diversas Intranet empresariales o de organizaciones varias.

La aparición de las redes revolucionó el modo de comprender la informática y abrió un nuevo campo dentro de esta disciplina para atender las necesidades de mejoría, seguridad y operatividad de la comunicación informática.

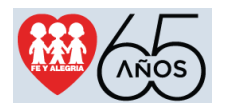

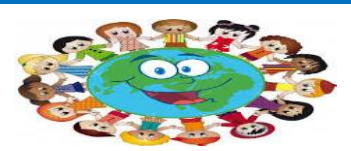

#### **Anexo 3 -COLAS**

Cola (informática). Una cola es una estructura de datos, caracterizada por ser una secuencia de elementos en la que la operación de inserción push se realiza por un extremo y la operación de extracción pop por el otro. También se le llama estructura FIFO (del inglés First In First Out), debido a que el primer elemento en entrar será también el primero en salir.

Las colas se utilizan en sistemas informáticos, transportes y operaciones de investigación (entre otros), dónde los objetos, personas o eventos son tomados como datos que se almacenan y se guardan mediante colas para su posterior procesamiento. Este tipo de estructura de datos abstracta se implementa en lenguajes orientados a objetos mediante clases, en forma de listas enlazadas.

Una cola es una estructura de almacenamiento, donde la podemos considerar como una lista de elementos, en la que éstos van a ser insertados por un extremo y serán extraídos por otro.

Las colas son estructuras de tipo FIFO (first-in, first-out), ya que el primer elemento en entrar a la cola será el primero en salir de ella.

Existen muchísimos ejemplos de colas en la vida real, como, por ejemplo: personas esperando en un teléfono público, niños esperando para subir a un juego mecánico, estudiantes esperando para subir a un bus escolar, entre otros

La particularidad de una estructura de datos de cola es el hecho de que sólo podemos acceder al primer y al último elemento de la estructura. Así mismo, los elementos sólo se pueden eliminar por el principio y sólo se pueden añadir por el final de la cola.

Ejemplos de colas en la vida real serían: personas comprando en un supermercado, esperando para entrar a ver un partido de béisbol, esperando en el cine para ver una película, una pequeña peluquería, etc. La idea esencial es que son todos líneas de espera.

En estos casos, el primer elemento de la lista realiza su función (pagar comida, pagar entrada para el partido o para el cine) y deja la cola. Este movimiento está representado en la cola por la función pop o desencolar. Cada vez que otro elemento se añade a la lista de espera se añaden al final de la cola representando la función push o encolar. Hay otras funciones auxiliares para ver el tamaño de la cola (size), para ver si está vacía en el caso de que no haya nadie esperando (empty) o para ver el primer elemento de la cola (front).

#### **Podemos representar a las colas de dos formas:**

- Como arreglos
- Como listas ordenadas

Las colas como arreglos de elementos, en donde debemos definir el tamaño de la cola y dos apuntadores, uno para accesar el primer elemento de la lista y otro que guarde el último. En lo sucesivo, al apuntador del primer elemento lo llamaremos F, al del último elemento A y MAXIMO para definir el número máximo de elementos en la cola.

**Cola Lineal:** La cola lineal es un tipo de almacenamiento creado por el usuario que trabaja bajo la técnica FIFO (primero en entrar primero en salir). Las colas lineales se representan gráficamente de la siguiente manera:

Las operaciones que podemos realizar en una cola son las de inicialización,

inserción y extracción. Los algoritmos para llevar a cabo dichas operaciones se especifican más adelante.

Las condiciones a considerar en el tratamiento de colas lineales son las siguientes:

- Overflow (cola llena), cuando se realice una inserción.
- Underflow(cola vacía), cuando se requiera de una extracción en la cola.

#### **Operaciones Básicas**

- Crear: se crea la cola vacía.
- Encolar (añadir, entrar, push): se añade un elemento a la cola. Se añade al final de esta.

• Desencolar (sacar, salir, pop): se elimina el elemento frontal de la cola, es decir, el primer elemento que entró.

• Frente (consultar, front): se devuelve el elemento frontal de la cola, es decir, el primero elemento que entró. Vacío

#### **Tipos de colas**

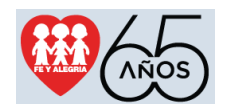

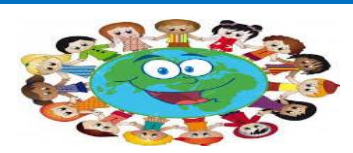

- Colas circulares (anillos): en las que el último elemento y el primero están unidos.
- Colas de prioridad: En ellas, los elementos se atienden en el orden indicado por una prioridad asociada a cada uno. Si varios elementos tienen la misma prioridad, se atenderán de modo convencional según la posición que ocupen. Hay 2 formas de implementación:
- 1. Añadir un campo a cada nodo con su prioridad. Resulta conveniente mantener la cola ordenada por orden de prioridad.
- 2. Crear tantas colas como prioridades haya, y almacenar cada elemento en su cola.
- Bicolas: son colas en donde los nodos se pueden añadir y quitar por ambos extremos; se les llama DEQUE (Double Ended QUEue). Para representar las bicolas lo podemos hacer con un array circular con Inicio y Fin que apunten a cada uno de los extremos. Hay variantes:
- Bicolas de entrada restringida: Son aquellas donde la inserción sólo se hace por el final, aunque podemos eliminar al inicio ó al final.
- Bicolas de salida restringida: Son aquellas donde sólo se elimina por el final, aunque se puede insertar al inicio y al final.

# **CARACTERÍSTICAS DE UN PROYECTO**

- Se centra en el producir o alcanzar un bien u objetivo.
- Es temporal, tiene un principio y un fin.
- Existe un objetivo claro alcanzable en un plazo limitado.
- Requiere un proceso de planificación.
	- Se identifica un conjunto de actividades o tareas.
	- Presenta una sucesión lógica de actividades o de fases.
- Requiere la intervención de personas y especialistas en función de las necesidades específicas de cada actividad.
- Requiere recursos diversos necesarios para desenvolver la actividad.

# Elementos de un proyecto

# **LAS ACTIVIDADES**

Son las tareas que deben ejecutarse para llegar en conjunto a un fin preestablecido (objetivo deseado); por ejemplo:

- Recopilar información
	- Realizar diagnósticos
- Confeccionar un diseño
- Programar
- Escribir manuales de procedimiento
- Etc.

Las actividades en el proyecto tienen una secuencia lógica.

Elemento de un Proyecto Informático

# **Anexo 4**

#### **¿Qué es un proyecto?**

"Un proyecto es un conjunto de acciones interrelacionadas y dirigidas a lograr resultados para • transformar o mejorar una situación, en un plazo limitado y con recursos presupuestados"(Palomar, 2006)

Nace como respuesta a la necesidad de cumplimiento de los objetivos de las organizaciones dentro de su finalidad.

# ¿Qué es un proyecto informático?

"Un proyecto informático es un sistema de cursos de acción simultáneos y/o secuenciales que incluye personas, equipamientos de hardware, software y comunicaciones, enfocados en obtener uno o más resultados deseables sobre un sistema de información"

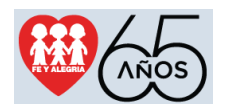

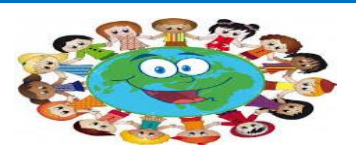

#### **LOS RECURSOS**

#### POR SU DESARROLLO:

Son los elementos utilizados para poder realizar la ejecución de cada una de las tareas; como por · ejemplo:

- Hardware
- Software
- Servicios
- Inversión de capital
- Personal
- Información
- Dinero y tiempo.

#### COSTOS DIRECTOS

Son todos aquellos que pueden ser identificados en el proyecto y están asociados a este, son aquellos que son fijos o variables (materiales, mano de obra)

## COSTOS INDIRECTOS

Son aquellos que están involucrados en el proyecto, pero tienen una importancia relativa (alquileres, licencias, servicios)

#### COSTOS FIJOS

Son aquellos costos comprometidos, programados o planeados que se incurren para proveer y mantener la capacidad operativa del proyecto.

#### COSTOS VARIABLES.

Son aquellos que fluctúan de acuerdo a la actividad del proyecto.

Tipos de proyectos

- Proyectos únicos. Son irrepetibles, empiezan y terminan en sí mismos.
- Diseñados para alcanzar objetivos no repetitivos.
- Proyectos continuos. Son repetitivas
- Diseñados para producir o alcanzar objetivos similares

### POR EXTENSIÓN:

- Largo plazo. Periodos superiores a 3 años.
- Mediano plazo. Periodos entre 1 y 3 años
- Corto plazo. Periodos menores de 1 año.

#### SERVICIOS:

- Son de largo plazo y definidos por el usuario
- Pueden ser cuantitativos (beneficios) y cualitativos (calidad)

#### PRODUCCIÓN:

- Son de corto plazo
	- Generalmente son cuantitativos (costo, plazo, rendimiento)

#### **ESTRATÉGICOS**

- Son de largo plazo
- Afecta la estructura de la organización
- Son cualitativos (cobertura, integración, imagen)

#### Gestión de proyectos

La gestión de proyectos es:

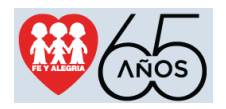

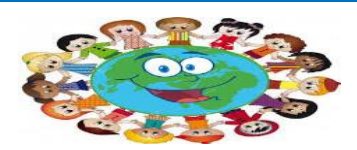

"Articular el método para alcanzar un objetivo único y no repetitivo en un plazo con principio y fin IDENTIFICACIÓN claros utilizando las técnicas que nos proporciona la gestión"

# **Funciones de la gestión del proyecto**

# PLANIFICAR:

Determinar qué resultados ha de obtener la organización y establecer estrategias adecuadas para llevarlo a cabo.

# ORGANIZAR:

Especifica cómo logra los resultados planificados, asignando las tareas identificadas en la planificación a los miembros y equipos de la organización para alcanzar dichos objetivos.

# CONTROLAR:

Comprobación de los resultados previstos, corrigiendo las desviaciones que se detecten.

# DIRIGIR:

Liderar y motivar a los miembros de la organización, de modo que se alcancen los objetivos marcados.

# **Ciclo de vida del proyecto**

# COMPRENDE CUATRO FASES:

- Identificación
- Diseño o elaboración
- Implementación o ejecución
- Evaluación o finalización

El proceso de planificar y gestionar un proyecto puede representarse como un ciclo. Cada fase del proyecto se relaciona con la siguiente.

Comprender la identificación de los factores o variables críticas en función de problemas, necesidades, demandas e iniciativas presentes.

Para identificar hacia dónde debe dirigirse el proyecto necesitamos conocer quiénes deben beneficiarse y cuáles son sus necesidades.

El "análisis de necesidades" brindará una visión general de los problemas. El "análisis de capacidades" ayudará a identificar cuál es el problema que el proyecto debe abordar.

# DISEÑO

El proyecto se definirá en función directa de los problemas, necesidades o demandas que detectemos en nuestro diagnóstico.

La estructura del formato del proyecto obedece a las necesidades de organizar y orientar lógicamente las acciones, permitiendo al evaluador con la información más precisa posible.

## **Formato estándar:**

- Título
- Definición de objetivos
- Fundamentación o justificación
- Descripción del proyecto
- Matriz de actividades
- Presupuesto.
- **IMPLEMENTACIÓN**

Esta fase puede ser entendida también como la de administración del proyecto (recursos y procesos).

Es la prueba en marcha de las acciones estipuladas o previstas en nuestra planificación, supone la asignación de los recursos necesarios.

Durante la implementación del proyecto es importante monitorear y supervisar el progreso del proyecto y cualquier cambio externo que lo pueda afectar.

La planificación del proyecto debe ser ajustada donde sea necesario.

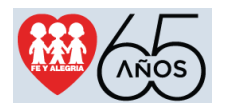

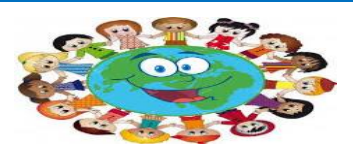

### **EVALUACIÓN**

Es la acción que nos permite medir o estimar el grado en que se logran o no los objetivos que nos hemos propuesto.

Nos permite visualizar problemas o dificultades y corregir a tiempo los procesos en marcha.

La evaluación debe llevarse a cabo después de finalizar el proyecto. Para valorar su impacto a · largo plazo y comprobar si es sustentable, se puede comprobar después de algunos meses o años después de haber concluido el proyecto.

### Factores de éxito

Los proyectos a veces fracasan porque están mal planificados y porque no toman en cuenta algunos factores importantes, particularmente las necesidades y los puntos de vista de las personas interesadas.

#### **Factores de éxito de los proyectos**

- Pertinencia
- Viabilidad
- **Sustentable**
- Eficacia
- Eficiencia

#### **PERTINENCIA**

Es el grado de atención a los problemas de los usuarios.

- Beneficiarios o usuarios claramente definidos.
- Descripción de los problemas de los usuarios
- Objetivos a largo y mediano plazo son parte de los planes de desarrollo
- Los resultados plantean solución a los servicios y productos requeridos

# VIABILIDAD

Comprende la posibilidad de llevarse a cabo el proyecto.

- Consistencia lógica del proyecto
- ¿Los riesgos identificados son aceptables?
- Capacidad institucional y de gestión ¿Existe la capacidad de implementar el proyecto?
- Las actividades propuestas son suficientes para alcanzar los resultados

SUSTENTABLE

Referido a la continuidad de las actividades y beneficios del proyecto.

- Continuidad de la política de apoyo de las organizaciones
- Aplicación de tecnologías concordantes con el entorno
- Capacidad de la identidad ejecutora de dar continuidad a los resultados

# EFICACIA

Es el grado que se alcanzan los objetivos en el tiempo previsto y con calidad

- ¿El proyecto logra el efecto que se propone?
- ¿Cambia la situación de la población objeto?

EFICIENCIA

Es el grado en que se logran los objetivos a menor costo posible.

Comparación de los resultados con los recursos empleados

#### **Anexo 5**

Si has decidido seguir una carrera como programador web, has tomado una excelente decisión. El desarrollo web es uno de los sectores mejor pagados para las personas que recién comienzan sus carreras. Entonces, si quieres crear un sitio web para ti o comenzar tu viaje como un programador web altamente rentable, debes comenzar en algún lugar. Te decimos cómo ser programador web, desde por dónde empezar hasta qué lenguajes aprender primero.

El desarrollo web tiene un amplio espectro, por lo que antes de comenzar, es buena idea tener un objetivo claro en mente.

Tus objetivos pueden ir desde cambiar de carrera hasta abrir un ecommerce personal. O simplemente programar para amigos o por diversión. Sea cual sea tu objetivo, asegúrate de entender lo que estás haciendo y por qué lo estás haciendo. El desarrollo web comprende muchas ramas de trabajo más pequeñas, tener un objetivo claro te ayudará a decidir qué aprender primero y qué omitir.

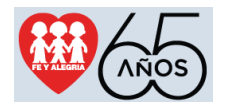

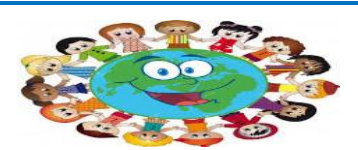

Un buen lugar para comenzar serían las plataformas de aprendizaje en línea como BitDegree. Esta ofrece una amplia gama de cursos para el desarrollo web, pero es mejor comenzar desde el principio. Y el comienzo debería implicar una elección entre desarrollo de back-end o front-end.

- Desarrollo front-end
- o HTML y CSS
- o JavaScript
- Desarrollo back-end
- o SQL
- o PHP
- Herramientas adicionales de desarrollo web que vale la pena aprender

#### **Desarrollo front-end**

Front-end consiste en todo lo que el usuario ve. Todo el diseño del sitio web, los menús, las interacciones con los botones y las imágenes que crean la experiencia del usuario. Es como el frente de tu tienda y lo que el usuario ve cuando ingresa a tu tienda.

Los programadores de front-end son visualmente creativos con excelentes habilidades de diseño. Sin embargo, es más que simplemente hacer que el sitio se vea bonito. También piensan en todas las interacciones, la facilidad para navegar y la comodidad de uso. El arsenal de los desarrolladores front-end está conformado por los lenguajes de programación HTML, CSS y JavaScript.

Por su parte, el desarrollo back-end consiste en escribir código que no es visto por el usuario final. Por lo general, implica trabajar en mejoras de la funcionalidad del sistema, APIs, bibliotecas y similares. En palabras simples, desarrollo back-end significa trabajar con código que no se ve directamente.

#### **HTML y CSS**

HTML se utiliza para representar diversos contenidos como párrafos de texto, títulos, tablas, etc. Considerado como uno de los lenguajes más fáciles de aprender, HTML es un excelente punto de partida para cualquier desarrollador. Independientemente del área de trabajo que elijas, HTML forma parte del paquete predeterminado «Sé cómo usar una computadora». CSS se usa para darle estilo al contenido que creas con HTML. Piensa en tu sitio web como una lata de sopa. HTML es la sopa y el texto de la etiqueta, mientras que CSS es el diseño y la diagramación.

El mejor lugar para aprender a programar en HTML y CSS es BitDegree, donde puedes encontrar cursos interactivos de HTML y CSS. Toda la codificación se realiza dentro del navegador, por lo que no se requieren descargas adicionales. Al final del curso, incluso tendrás un sitio web básico en funcionamiento. Completar el curso toma aproximadamente uno o dos días.

### **JavaScript**

Una vez que tenga una buena comprensión de CSS y HTML, es hora de agregarle picante con un poco de JavaScript. Se usa para hacer que un sitio web esté más «vivo». JS es una habilidad deseada en este momento porque las empresas se están enfocando en crear sitios web dinámicos e interactivos.

Javascript le da al sitio funcionalidad interactiva. Botones tipo Facebook, retweets de Twitter y varios formularios funcionan con Javascript. Le brinda a los usuarios una representación visual de sus acciones y le ayuda a los desarrolladores web a catalogar en donde hizo clic el usuario.

También puedes comenzar tu viaje de Javascript en BitDegree. Un Video tutorial de JavaScript: Aprende JavaScript en solo 1 hora te muestra lo básico de Javascript en solo una hora. De ninguna manera es la guía definitiva ni dominarás Javascript en 1 hora. ¡Pero es un excelente lugar para comenzar!

## Desarrollo back-end

Backend: generalmente asociado con bases de datos. El backend del sitio web es como un cuarto de almacenamiento de la tienda, fuera de la vista de los visitantes. Pero es una parte crucial de la tienda en sí. Los desarrolladores de back-end suelen ser grandes solucionadores de problemas, incorporan el pensamiento lógico en sus vidas cotidianas y están más interesados en la funcionalidad del sitio web que en su apariencia.

Los desarrolladores back-end usan lenguajes del lado del servidor como PHP y SQL. La comprensión básica de HTML y CSS es casi necesaria para representar cualquier información de una manera presentable.

#### **SQL**

Si tu sitio web recopila información del usuario, como direcciones de correo electrónico, nombres, apellidos, etc. Deberás almacenar esta información en una base de datos. SQL se usa dentro de la base de datos para filtrar, agregar, eliminar y fusionar esta información. Volviendo al ejemplo de

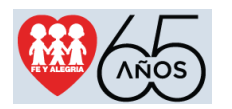

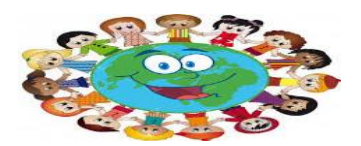

la tienda, imagina que la base de datos es tu cuarto de almacenamiento. Es enorme, pero afortunadamente tienes un empleado que lo conoce bien. Él sabe dónde se almacena cada artículo, pero solo habla el lenguaje SQL. Entonces, para preguntarle algo o darle instrucciones, necesitarías usar SQL.

¿Dónde comenzar a aprender SQL? En internet por supuesto. Puedes comenzar tu viaje a través de este curso de SQL. Tutorial interactivo de SQL: Aprende los comandos SQL y practica SQL en línea. La codificación tiene lugar dentro del navegador y el ritmo es excelente. Este curso debería ser suficiente para prepararte para tu primer proyecto.

#### **PHP**

Para hacer que el sitio web sea más funcional se usa PHP. Este lenguaje de programación es excelente cuando se trata de la comunicación entre sitios web y bases de datos. Si alguna vez has usado un formulario de inicio de sesión, lo más probable es que se haya hecho usando PHP. Cuando ingresas tus datos de inicio de sesión en el sitio web, PHP va y verifica en la base de datos si los detalles son correctos. Si coinciden, puedes iniciar sesión con éxito. Para estudiar PHP, te recomiendo que comiences con este curso. Aprende PHP en línea: Aspectos básicos de PHP explicados en un tutorial de PHP interactivo.

Los mejores cursos utilizan entornos de aprendizaje interactivos. Entonces, podrás comenzar a codificar de inmediato. Y no será necesario configurar primero un entorno de desarrollo local. Escribir código, probar y ver una representación visual de tu código es muy positivo para tu motivación. Dicho esto, felicidades, ahora estás en camino de convertirte en un programador web. Decide si quieres ser un programador front-end o back-end, y comienza a aprender los lenguajes asociados.

Herramientas adicionales de desarrollo web que vale la pena aprender

Algunas herramientas adicionales a considerar cuando se trabaja con desarrollo de front-end serían GitHub y Adobe Color. Adobe Color te permite elegir entre una variedad de combinaciones de colores prefabricadas, lo que hace que el proceso de diseño sea más manejable.

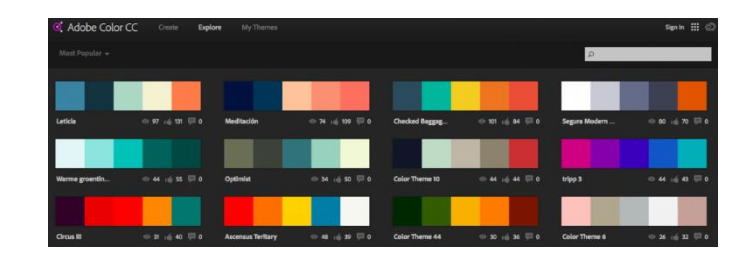